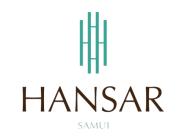

# คู่มือการใช้งานโปรแกรมสลิปเงินเดือน ออนไลน์ (ภาษาอังกฤษ)

Manual e-Payslip Online (English)

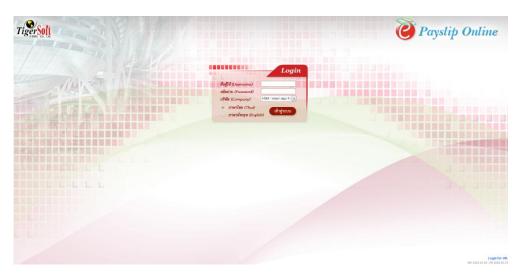

#### Contents

# (You can click on a topic and the system will bring up the manual window you want to browse)

|                                                         | Pages |
|---------------------------------------------------------|-------|
| How to access the PaySlip viewer (TigerePaySlip Online) | 3     |
| How to use TigerePaySlip Online                         | 5     |

# How to access the PaySlip viewer (TigerePaySlip Online)

#### Access via Hansar Samui Computer (Local)

In your computer desktop have icon TigerePaySlip Online You can double click at the icon for open program.

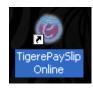

# Access via your Mobile or your personal computer (Must connect your internet first)

Open your web browser (Google Chrome, Internet Explorer, Firefox, and Safari) on your device and put the **www.hansarsm.com** into web address. (Recommended to use via a computer. Because if using the mobile phone the operation screen will be smaller.)

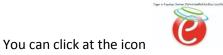

on our website.

If you have access, you will see a window as shown below. You can login with your password for immediate access.

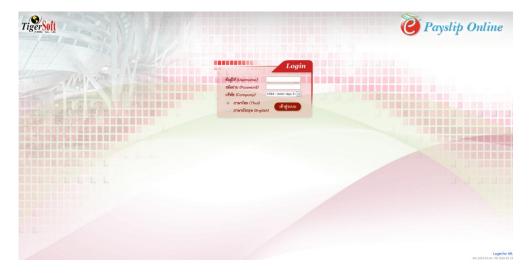

Or on Tiger Web Time Online you can click at the icon

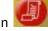

.... HANSAI หยุค / เปลี่ยนวันหยุค / ลางานออ / Change Day-Off / Leave C (อ) : ข่างประกาศ
 (มือการได้การไม่จะแกรมกับวัฒนุต่ามีอยารัตนุษยากาม ออนไม่ (วันที่ละประกาศ 11/4 ค./53)
 จะมอนเพร วันชัดการออโต (OT Request) = รับชัดการขอกับวัฒนุล (Keep Day-Off Request) (วันที่ละประกาศ 7/4 ค./63)
 ปันสัตว์บันหนึดการอากท่าน (วันสีละประกาศ 11/4 ค./63)

# How to use TigerePaySlip Online

TigerePaySlip Online It is a website that allows employees to freely view the PaySlip of each employee. Online In addition, you can also print PaySlip on paper by yourself. Without wasting time contacting the Human Resources Department with the following methods

1. This screen for use TigerePaySlip Online.

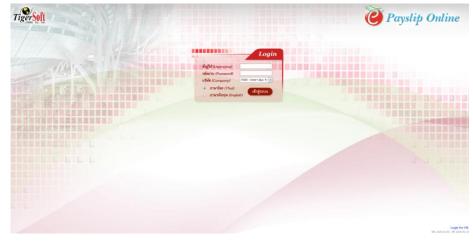

2. You can login into the system.

ชื่อผู้ใช้งาน (Username) Please put your staff id.

รหัสผ่าน (Password) Please enter the password that we have set by yourself. (If you forget your password Must contact the IT or HR department only to reset the password. The IT will reset the password to 0000.)

บริษัท (Company) You don't have to choose a system, automatically put it for us Language: You can click at "English" for change to english language.

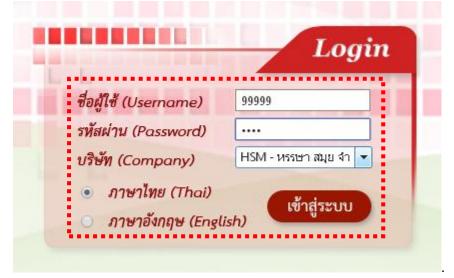

|                                    | Login                 |
|------------------------------------|-----------------------|
| ชื่อผู้ใช้ (Username)              | 99999                 |
| รทัสผ่าน (Password)                |                       |
| บริษัท (Company)                   | HSM - หรรษา สมุย จำ 💌 |
| <ul> <li>ภาษาไทย (Thai)</li> </ul> |                       |
| 🔘 ภาษาอังกฤษ (Engli                | ish) เข้าสู่ระบบ      |

4. When everything is correct, it will be logged. As shown in the figure below.

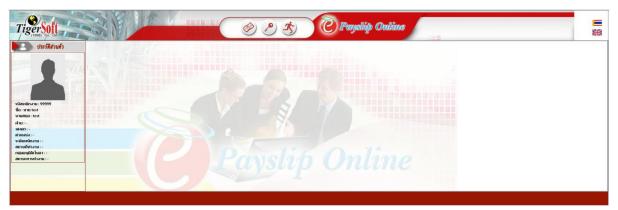

Online PaySlip can be viewed as follows.

Click at the icon

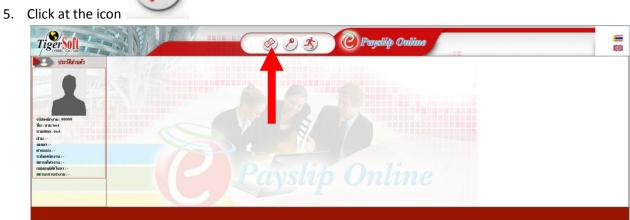

6. After that, the latest months pay slip will be shown to us immediately.

| Normalize         Normalize         Normalize           MARKANINA         1000 mm         1000 mm         1000 mm           MARKANINA         1000 mm         1000 mm         1000 mm                | ระวัติส่วนด้ว                                                                                                    | 🚯 สลิปออนไลม์                                                                          |                                           |                |                                         |  |
|----------------------------------------------------------------------------------------------------|----------------------------------------------------------------------------------------------------|----------------------------------------------------------------------------------------|-------------------------------------------|----------------|-----------------------------------------|--|
|                                                                                                    | 2                                                                                                    | 14140 -                                                                                | าย test test โอนเข้าบัญชี<br>เลขที่บัญชี  | 25222001444    | ใบจำยเงินเดือน<br>มีหาดม 2020<br>งวด 01 |  |
| Condition         19.577.24         19.977.24         19.977.24         40.948.460-           -         -         -         -         -         -         -         -         -         -         -         -         -         -         -         -         -         -         -         -         -         -         -         -         -         -         -         -         -         -         -         -         -         -         -         -         -         -         -         -         -         -         -         -         -         -         -         -         -         -         -         -         -         -         -         -         -         -         -         -         -         -         -         -         -         -         -         -         -         -         -         -         -         -         -         -         -         -         -         -         -         -         -         -         -         -         -         -         -         -         -         -         -         -         -         -         -         -         - <td>9999</td> <td></td> <td></td> <td>รายการพัก</td> <td></td> <td></td> | 9999                                                                                                    |                                                                                        |                                           | รายการพัก      |                                         |  |
| i         i         i         213208         multikulik         3242836           i         i         i         i         i         3242836           i         i         i         i         i         i           i         i         i         i         i         i           i         i         i         i         i         i           i         i         i         i         i         i           i         i         i         i         i         i           i         i         i         i         i         i           i         i         i         i         i         i         i           i         i         i         i         i         i         i         i           i         i         i         i         i         i         i         i           i         i         i         i         i         i         i         i           i         i         i         i         i         i         i         i         i           i         i         i         i         i<                                                                                                    |                                                                                                    | เงินเดือน<br>ดำบ้าน                                                                    | 2,233.00 ประกันสังคม                      |                |                                         |  |
| ນີ້ຄືມ/2781 ອຳກະລະນະທີ່ສະ 225.05<br>18.070]                                                                                                    | -<br>n:-                                                                                                    | ต่ำตอมสปา<br>ต่ำอาหารหนักงาน<br>วันหยุดคงเหลือ 21,312.00<br>ต่ำเดินทางพ่ารถ 213,123.00 | 21,312.00 ปัญชีลูกหนี้<br>768.00 หักอื่นๆ | 4,325.00-      | 32,423.00-                              |  |
| รามรายได้ทั้งหมด 336,767.24 รวมรายข้ายทั้งหมด 86,046,67-                                                                                                    | 22222 State 2 State 2 | ต่ำกะกลางดีน 220.00<br>วายได้พิเศษ 324.00<br>โบนัส 43.543.00                           | тели                                      | 666.67-        |                                         |  |
|                                                                                                    |                                                                                                    |                                                                                        | อหมด 336,767.24                           | รวมรายจำยทั้งห | un 86,046.67-                           |  |
| างได้เขณะ ภาษ์ขวย ปากขึ้งส่วนของ กลกุณทำอองโดงที่พระหม รามกามได้ภูกอิ ผู้วันปัน<br>14.05.51 515.55                                                                                                    |                                                                                                    | รายได้สะสม กาษีสะสม                                                                    |                                           |                | ຜູ້ກັນເອີນ                              |  |
|                                                                                                    |                                                                                                    |                                                                                        |                                           |                |                                         |  |

7. If we want to view the PaySlip for other months (back) in the lower left corner We can click to select the period of salary that you want to browse.

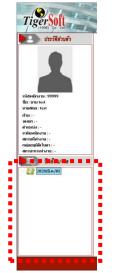

8. Or if anyone wants to view the PaySlip in English, they can switch languages. In the top right corner there is a picture of the national flag. Can be changed to the desired language at all.

| ประวัติส่วนตัว                                            | สลิปออนไลน์                                                                          |                           |                                                                                |                                                                                        |  |
|-----------------------------------------------------------|--------------------------------------------------------------------------------------|---------------------------|--------------------------------------------------------------------------------|----------------------------------------------------------------------------------------|--|
|                                                           | าหัสหนักงาน 99999 ชื่อ - หามสภุ<br>มหาก -<br>สำนหน่อ -                               | หรรษา สมุ                 | ย จำกัด<br>โอนเข้ามัยชี -<br>แรรที่มัยชี 25222001444<br>ประเภทพลักราน ายะเดือน | ในสัญญร์ การีมาระว<br>ในข้ายเริ่มเสียน<br>มีหางมาระว<br>จาก 61<br>วันที่ชับ 20นี้เกวหร |  |
| เกงาน : 99999<br>ย test<br>ล : test                       | าายะ<br>เงินเทือน                                                                    | 10,517.24 คั <sup>.</sup> | รายการพัก<br>เอาหารพนักงาน                                                     | 45,645.00-                                                                             |  |
|                                                           | ดำบ้าห<br>ตำบวิการ<br>ดำโทรศัพท์<br>ตำตอมสปา                                         | 546.00<br>21,312.00 m     | ระกันสังคม<br>เมเบ็งดับคดี                                                     | 519.00-<br>32,423.00-                                                                  |  |
| นักงาน : -<br>ทำงาน : -<br>มัติเว็บตา : -<br>าารทำงาน : - | ตาดอมสบา<br>ดำอาหารพนักงาน<br>วันหยุดดงเหลือ 21,312.08<br>ดำเดินทางเจ่ารถ 213,123.08 | 768.00 หั<br>เ            | ชชีดูกหนี้ 2,132.00-<br>เอ็น ๆ 4,325.00-<br>พิเศษ 345.00-                      |                                                                                        |  |
| ปี/เดือน/งวด                                              | วายได้ยี่ห.ๆ 900.00<br>ต่ำกะกลางพีพ 220.00                                           |                           | 1012734 665.57-                                                                |                                                                                        |  |
| 2020/มี.ค./01                                             | โบหัส 43,543.00<br>เงินเตือนเพิ่ม 657.00                                             |                           |                                                                                |                                                                                        |  |
|                                                           | รายได้ละสม ภาษีส                                                                     |                           | าวมรายจำ<br>ทุนสำรองเลี้ยงชีพสะสม รวมรายได้สุทอิ                               | ยทั้งหมด 86,046.67-<br>ผู้วับเงิน                                                      |  |
|                                                           | 98,435.81                                                                            | 510.00-                   | 250,815.81                                                                     |                                                                                        |  |

| Tiger Soft                                                                                                    |                                                                                                    | (A) (A) (C) Paryoligo Ouline                                                                                                    |  |
|----------------------------------------------------------------------------------------------------|----------------------------------------------------------------------------------------------------|----------------------------------------------------------------------------------------------------|--|
| My Profile                                                                                                    | 6-Payatip<br>HANSAR<br>Eng.D. 9999 Kans-Surrams<br>Department -<br>Poston -                                                                                                   | SAMUI CO.,LTD. Pixt See 17Mac0309 18 20<br>PAYSLIP<br>Baskeasaw - Marco 2030<br>Accountivo 25522091444 Period 81<br>Emp. Type Pay Data 27Mac020                                                                                         |  |
| Exp D: 9999 Section : Department : Providen : Level : Vewer Fixee : ' Vewer Statu : Vewer Statu : Vewer Month/Period  2009Martti | Jackson         House           Sallary         153/124           House and an experiment of the second and an experiment of the second and and and and and and and and and a | Bailury Chusch         45,845.06           SSD.         58.00-           Bailury Chusch         32,423.06-           Cylu Lagar         2,323.66-           Dehoter Stagoiai         348.96-           Dehoter Stagoiai         348.96- |  |
|                                                                                                    | Tetal Income 336,747.24<br>Y-7-D Income Y-7-T Yax Y-7-D Social Becurities<br>98,455.81 S10.00-                                                                                | Total Deduct         B4,568.67.           Y:? D Product Fund         Nrc Sainy         Signature           258,315.81         Signature                                                                                                 |  |

9. In the slip, it will change to the language that we want.

10. If our computer is connected to a printer we can print our slips on paper. By clicking on the

| riger Soft                              | SNUE                                                                                                    |                                                      | <i>©</i>                                            | 2 3                                         | <b>Payol</b>                                                                               | ip Outline                              |  |
|-----------------------------------------|----------------------------------------------------------------------------------------------------|------------------------------------------------------|-----------------------------------------------------|---------------------------------------------|--------------------------------------------------------------------------------------------|-----------------------------------------|--|
| My Profile                              | e-Payslip                                                                                                    |                                                      |                                                     |                                             | -                                                                                          |                                         |  |
| 1                                       | Emp.ID 99999 Name - Surname<br>Department -<br>Position -                                                                                            | HANSAR S                                             | AMUI CO.,LTD.<br>Bankname<br>AccountNo<br>Emp. Type | -<br>25222001444                            | Print Date 17/Mar/2020 18:23<br>PAYSLIP<br>March 2020<br>Period 01<br>Pey Date 27/Mar/2020 |                                         |  |
| p ID : 99999                            | Income                                                                                                    |                                                      |                                                     | Deduct                                      |                                                                                            | r i i i i i i i i i i i i i i i i i i i |  |
| ction : -<br>partment : -<br>sition : - | Salary<br>Housing                                                                                                    | 10,517.24<br>2,233.00<br>546.00                      | Meal Deduct<br>SSO.                                 |                                             | 45,645.00-<br>510.00-                                                                      |                                         |  |
| vel :-<br>ork Place :-<br>ork Status :- | Service Chrge<br>Telephone<br>Incentive<br>Meal Allowance<br>Vacation Pay 21,312.00                                                                  | 21,312.00<br>21,312.00<br>21,312.00<br>768.00        | Salary Deduct<br>City Ledger<br>Other Deduct        | 2,132.00-<br>4,325.00-                      | 32,423.00-                                                                                 |                                         |  |
| Year/Month/Period                       | Vacation Pay         21,312.00           Car Allowance         213,123.00           Other Income         980.00           Night Shift         220.00 |                                                      | Deduct Sepcial<br>Absence                           | 345.00-                                     |                                                                                            |                                         |  |
|                                         | Income Special 324.08<br>Bonus Allowance 43,543.00<br>Salary Adjust 657.00                                                                           |                                                      |                                                     |                                             |                                                                                            |                                         |  |
|                                         | Y-T-D Income Y-T-T Tax<br>98,435.81                                                                                                    | vre 336,767.24<br>Y-T-D Social Securities<br>518.00- | Y-T-D Provident Fun                                 | Total Deduct<br>Id Net Salary<br>250,815.81 | 86,046.67-<br>Signature                                                                    |                                         |  |

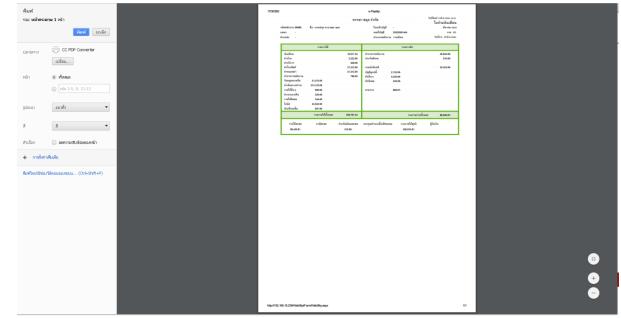

11. After that, select the printer that we want to print.

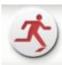

12. If we want to log out, click the button

| Tiger Soft                                                                                                    |                                                                                                    |                                                                     | <i>ڪ</i> ک                                                                                                    | Ż                                        | C Payel                                                                                    | ip Online | ** |
|----------------------------------------------------------------------------------------------------|----------------------------------------------------------------------------------------------------|---------------------------------------------------------------------|----------------------------------------------------------------------------------------------------|------------------------------------------|--------------------------------------------------------------------------------------------|-----------|----|
| My Profile                                                                                                    | e-Payslip<br>Enp.D 9999 Name-Surname<br>Department -<br>Polition -                                                                                                    | HANSAR SA                                                           | AMUI CO.,LTD.<br>Bankname -<br>AccountNo 2522<br>Emp. Type                                                                | 2001-                                    | Print Date 17/Mar/2029 18-23<br>PAYSLIP<br>March 2020<br>Period 01<br>Pay Date 27/Mar/2020 | •<br>•    |    |
| Exp D: 19999 Section - Dependenton: - Dependenton: - Level - Work Flace : Work Status : - Verar/Month/Period - Common Section - Common Section - Common S | kuone<br>Balay<br>Barvis Chran<br>Takahovo<br>Haranovo<br>Haranovo<br>Haranovo<br>Vacation kyy<br>Carl Alouatose<br>Data Karon<br>Haranovo<br>Haranovo<br>Ha | 10,517,24<br>2,233,00<br>546,00<br>21,312,00<br>21,312,00<br>768,00 | Meal Deduct<br>SSO.<br>Salary Deduct<br>Chy Ledger 2.132.<br>Other Deduct 4.325.<br>Deduct Sepcial 345.1<br>Absence 666.1 | o.<br>o.                                 | 45,645,00-<br>518,00-<br>37,423,00-                                                        |           |    |
|                                                                                                    | Total Income<br>V:1-0 Income<br>98.435.81                                                                                                    | 336,767.24<br>Y-T-D Social Securities<br>516.00-                    | Y-T-D Provident Fund                                                                                                    | Total Deduct<br>Net Salary<br>250,815.81 | 86,646.67-<br>Signature                                                                    |           |    |

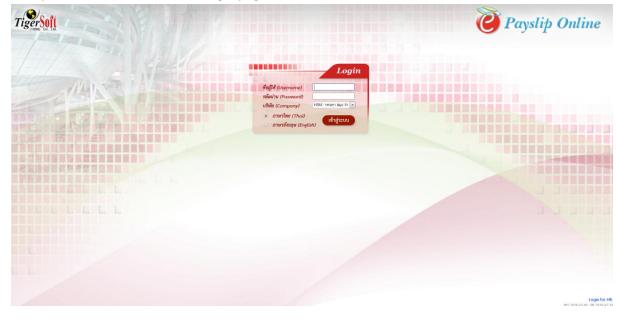

13. The system will come out to the Login page.

------ Finish ------